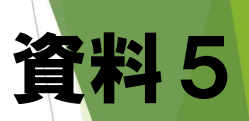

# 農村ホームステイが紡いできたもの

NPO法人食の絆を育む会
理事 黒田 栄継

#### きっかけ

•国際化の流れの中で・・・

・都市と農山漁村の精神的距離の乖離

・社会構造の変化

・伝えることの大切さ…

・農業体験は続けてきたのだけれど・・・

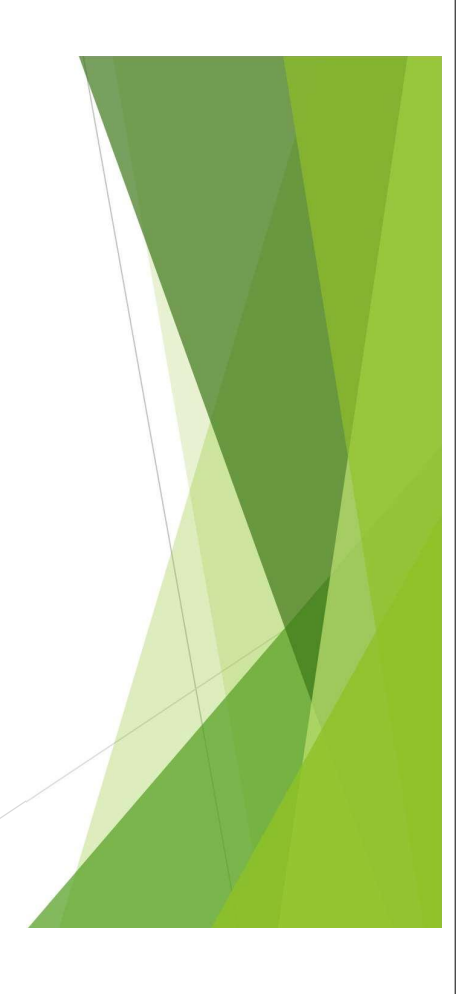

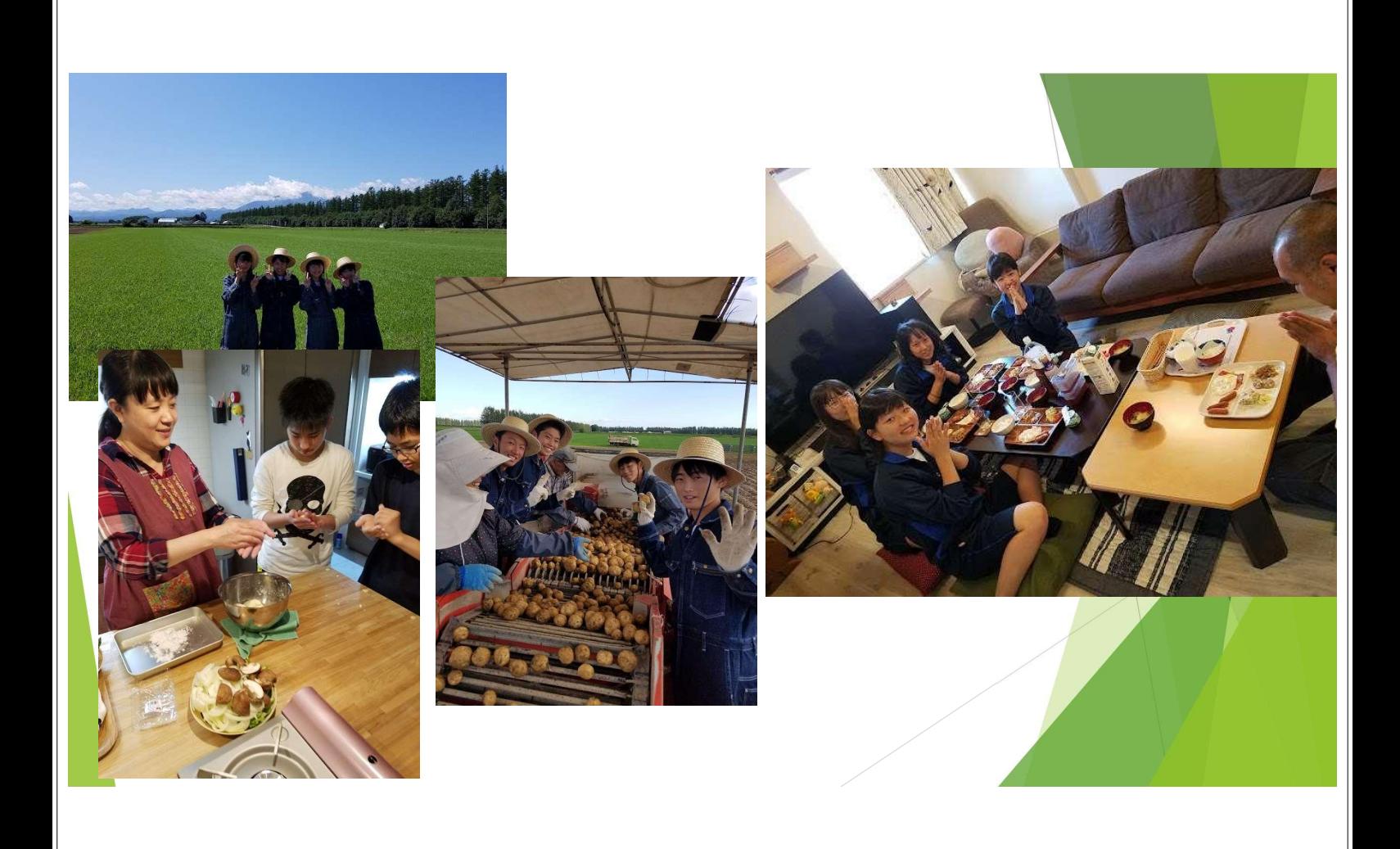

# なぜホームステイなのか?

- ▶ 農業体験だけでは伝わらないもの
- ▶ 大切なのは「自分事」になること
- ▶ つながることの重要性

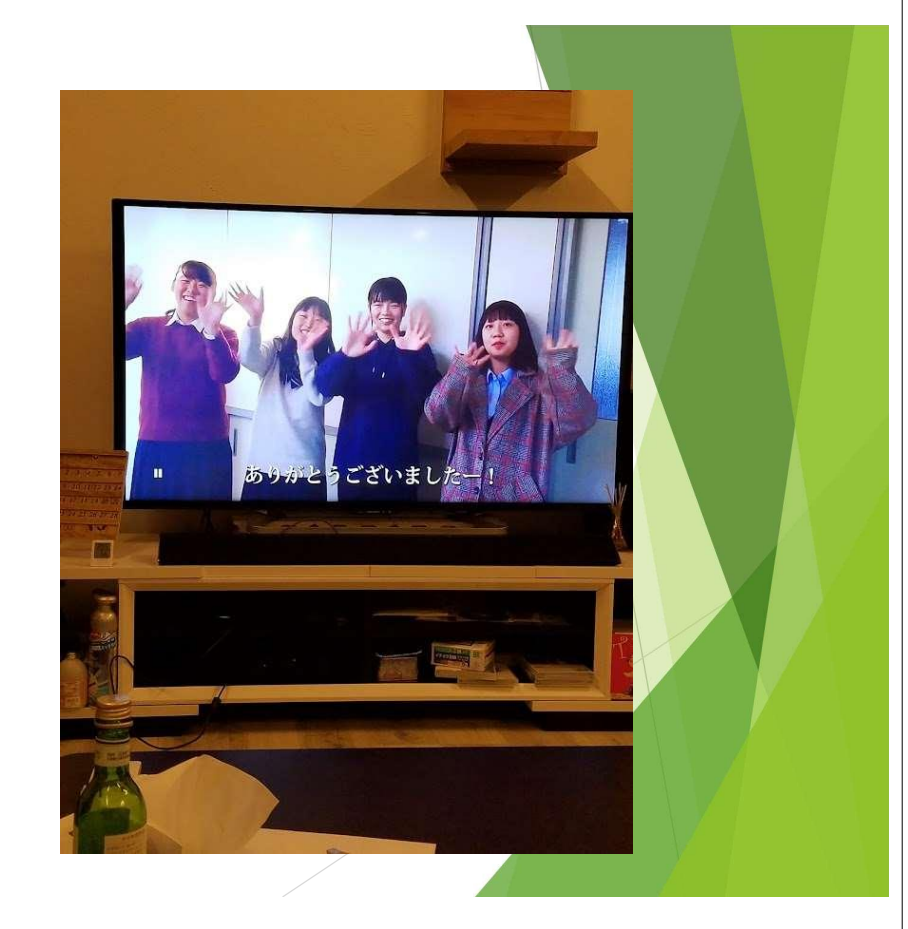

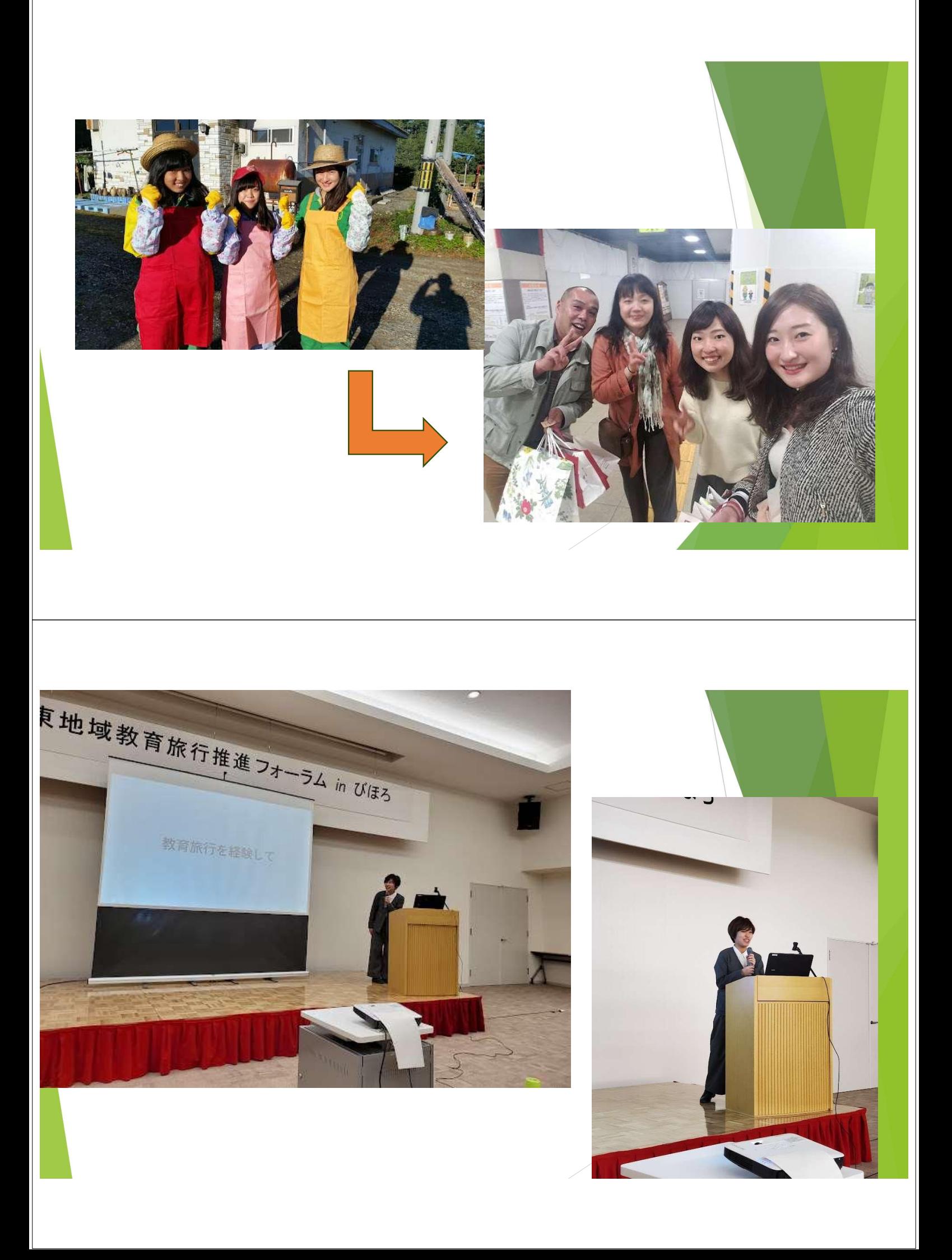

## 生きる力を育みたい

- ▶ 子供たちは「自ら成長する力」を持っている ▶ 感動、それは「自分で考える原動力」
- ▶ 偉大さ、大変さを伝えることだけが目的ではない
- ▶農業が教えてくれる「やさしさ」と「達成感」
- ▶ 重要性が増していく「体験型学習」

### 100年先の未来に向けた種まき

- ▶ 種をまく、育てる、収穫する、そして「伝える」
- ▶ 最終的には自分たちにも恩恵が
- ▶ みんなで少しづつ出し合う優しさ

ゆっくりゆっくりで構わない・・・ 一歩踏み出してみませんか?

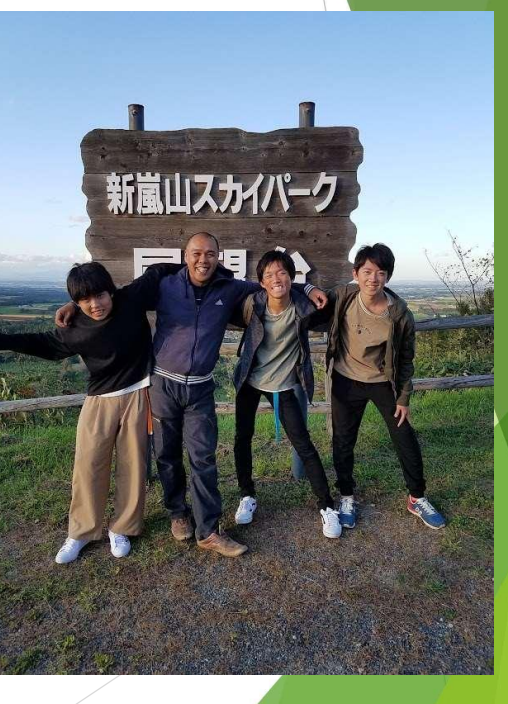